## SAP ABAP table GHO\_PP\_S\_COMPENSATE {Structure for context Node Compensate}

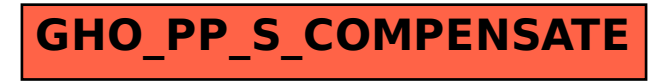